# **Astrofotografia do planeta saturno**

# **Kamyla Espíndola Gibram REIS<sup>1</sup> ; Jackson Rodrigues ALVES<sup>2</sup> ; Mayler MARTINS 3 .**

<sup>1</sup>Estudante de Bacharelado em Engenharia de Produção. Instituto Federal de Minas Gerais (IFMG) - *campus* Bambuí, Bolsista de Iniciação Científica (PIBIC) - FAPEMIG.

<sup>2</sup>Estudante de Licenciatura em Física. Instituto Federal de Minas Gerais (IFMG) - *campus* Bambuí, 3 Professor orientador, IFMG - *campus* Bambuí.

## **RESUMO**

Basta parar para refletir o tamanho do universo que se vê o quão pequeno é o ser humano. O interesse pelo universo, astronomia e assuntos a ela relacionados pode ser despertado através da divulgação de astrofotografias. As imagens registradas pode servir também como meio de divulgação do IFMG *campus* Bambuí.Este trabalho tem como objetivo a obtenção de astrofotografias dos planetas que constituem o sistema solar e objetos de fundo de céu, como nebulosas, estrelas, constelações e etc.Este trabalho apresenta os registros de uma série de observações realizadas no observatório astronômico do *campus*. As astrofotografias obtidas foram captadas através de uma câmera monocromática CCD ligada a um telescópio, com aplicação da técnica foco-primário. A câmera usada é acompanhada de um conjunto de filtros LRGB que permite a obtenção de uma foto colorida através do processamento digital. O software utilizado é o Registax, versões 5.1 e 6. O movimento de rotação da Terra bem como a turbulência atmosférica atribuíram grandes dificuldades na obtenção de astrofotografias de qualidade. Outro problema encontrado foi a imprecisão do sistema de acompanhamento do telescópio, o que provocaperda de definição nas imagens registradas. Montagens equatoriais resolvem este problema relacionado com a movimentação de estrelas/planetas. A devida conversão do sistema de acompanhamento do telescópio – montagem altazimutal para montagem equatorial – foi implementada, com a instalação de uma cunha equatorial.

**Palavras-chave:** Astrofotografias, câmera CCD, filtrosLRGB,Registax.

## **INTRODUÇÃO**

"A palavra fotografia é originária do grego e significa 'escrever com luz'. Foi utilizada pela primeira vez por Sir John Herschel, em 1839, ano em que a invenção do processo fotográfico foi

trazida a público"<sup>1</sup>. Através da astrofotografia, é possível "escrever com luz" o que se é visto em uma noite de observação.

Os principais corpos celestes que podem ser observados são os planetas, estrelas, nebulosas e galáxias. Estrelas são corpos compostos basicamente por hidrogênio, nebulosas são núvens de gás e poeira que se unem através da força gravitacional formando estrelas, já galáxias, são aglomerados de estrelas, nebulosas e sistemas planetários.

No início do século XX, na obtenção de astrofotografias, o observador precisava dedicar horas aos registros de corpos celestes. Eram impressos em filmes fotográficos depois de longos períodos de exposição. As fotos obtidas ficavam muitas das vezes superexpostas, escuras e com pouca nitidez.

Já no fim do mesmo século, com o avanço da tecnologia, os equipamentos utilizados possibilitam qualidade elevada na captura das imagens. As câmeras com sensores CCD (*Charge Coupled Device* - Dispositivo de carga acoplada) permite observar a imagem em uma tela de computador, assim pode-se tomar decisões corretivas em problemas que antigamente não tinham solução.

Para a obtenção de astrofotos de qualidade, é indispensável o ajuste correto do tempo de exposição e a utilização de filtros adequados acoplados à câmera CCD. Filtros especiais reduzem os efeitos da poluição da luz, tornado o céu mais escuro, permitindo que os corpos celestes se destaquem. Alguns filtros só deixam passar comprimentos de onda de luz específicos emitidos mais fortemente pelos astros. Como exemplo filtros coloridos que podem realçar detalhes da atmosfera, superfície e satélites naturais. Ex: Júpiter, onde a cor do planeta que vemos é amarelada devido a sua atmosfera composta por enxofre.

O formato digital possibilitou a edição das fotos tiradas. É possível utilizar softwares de processamento de imagens que permitem melhorar qualidade, tamanho, brilho e secções específicas de astrofotografias. O software permite fazer o alinhamento e empilhamento a partir de três canais de cores obtidos com filtros vermelho (R), verde (G) e azul (B) – RGB , formando assim uma única imagem colorida.

Este trabalho contém a descrição das etapas efetuadas no processo de obtenção de astrofotografias no observatório do Instituto Federal de Minas Gerais (IFMG) – *campus* Bambuí.

# **MATERIAL E MÉTODOS**

Fez-se revisão bibliográfica das técnicas a serem aplicadas. Utilizou-se o telescópio Celestron CPC 1100 GPS XLT, com sistema GoTo computadorizado e montagem do tipo forquilha altazimutal. Câmera monocromática CCD, modelo MEADE DSI III Pro com técnica "foco-

primário". Na astrofotografia, uma câmera CCD é colocada no telescópio, no lugar da ocular. A câmera CCD faz a conversão da luz em elétrons. As câmeras CCD monocromáticas para astrofotografia possuem maior definição que as câmeras policromáticas, o que justifica o seu uso. Os filtros acoplados a câmera são LRGB da marca MEADE – ultra - violeta (UV) para o canal de luminância, vermelho (R), verde (G) e azul (B).

A Figura 1 a seguir mostra a câmera CCD com os filtros LRGB e sua montagem acoplada ao telescópio.

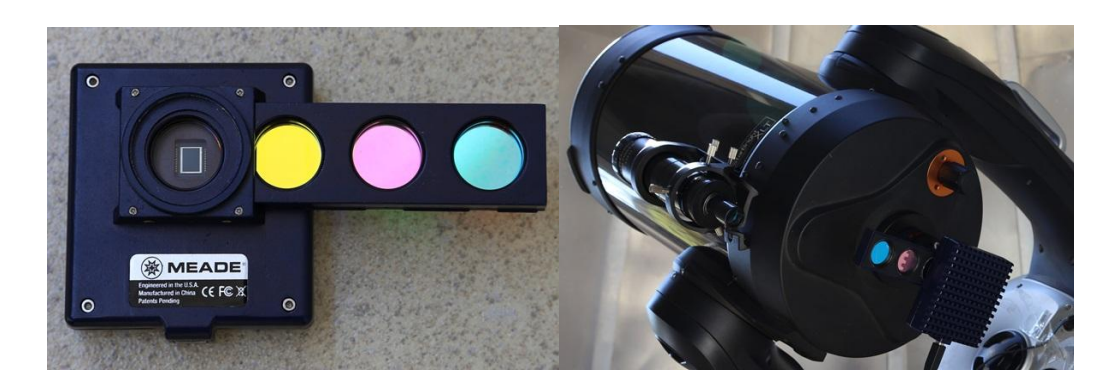

**Figura 1: Câmera CCD com filtros LRGB usada na obtenção de astrofotografias e sua devida montagem ao telescópio.**

## **RESULTADOS E DISCUSSÃO**

As imagens obtidas com filtros LRGB são processadas a fim de obter uma imagem final de qualidade para cada canal de cor captado. Elas apresentam baixa nitidez devido à instabilidade atmosférica causada pelos efeitos de refração e espalhamento da luz. Um modo de vencer esta instabilidade e capturar imagens de boa qualidade é a tomada de uma série de fotografias de exposições curtas no momento em que a atmosfera se estabiliza. As imagens podem então ser selecionadas quanto a sua qualidade e somadas, eliminando assim os ruídos.

A Figura 2 mostra imagens captadas do planeta Saturno, obtidas com filtro vermelho (R), verde (G) e azul (B) sem a execução do processo descrito acima. A Figura 3 mostra registros referentes aos mesmos canais, após o alinhamento e empilhamento feito pelo software de melhoramento de imagem. Observando as falhas mencionadas acima, pode-se notar que após o processamento digital, as imperfeições do processo de captura da imagem, pode então ser corrigidas, obtendo astrofotografias de qualidade. Através da comparação das figuras 2 e 3, percebe-se que o processo digital é eficaz na redução do ruído e melhoramento da nitidez e qualidade.

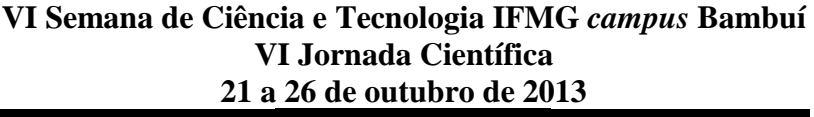

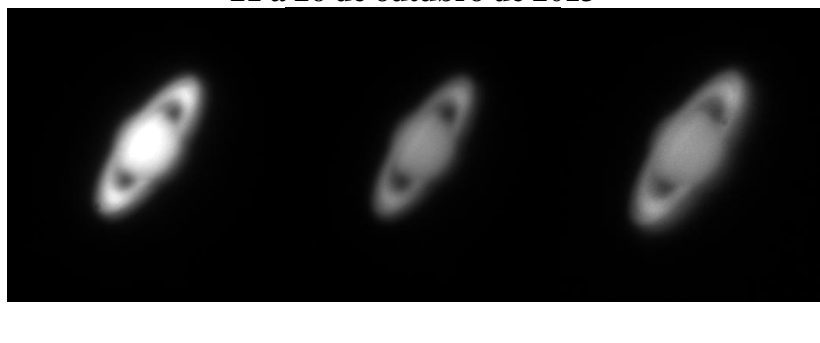

**Figura 2: Imagens do planeta Saturno, obtidas com filtros vermelho (R), verde (G) e azul (B) antes do processamento digital.**

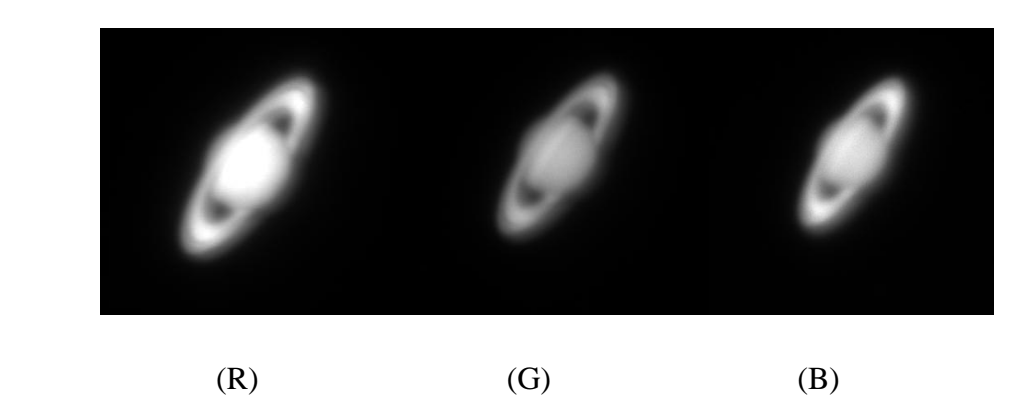

**Figura 3: Imagens do planeta Saturno após o processamento digital.**

 $(R)$  (G)  $(B)$ 

Saturno, considerado o gigante gasoso, é composto principalmente de [hidrogênio.](http://pt.wikipedia.org/wiki/Hidrog%C3%AAnio) Seus anéis são constituídos essencialmente por uma mistura de gelo, poeiras e material rochoso que se estendem a cerca de 280 mil quilômetros de diâmetro.<sup>2</sup> A Figura 4 mostra a imagem colorida do planeta Saturno obtida através do alinhamento e empilhamento das imagens correspondentes aos três canais de cores RGB (Figura 3).

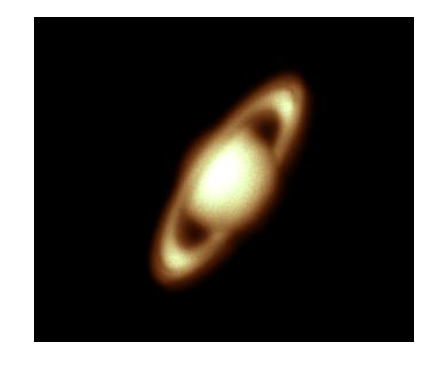

**Figura 4: Imagem final do planeta Saturno.**

# **CONCLUSÃO**

O processamento de imagens posteriormente à aquisição de astrofotografias é de fundamental importância para a busca da melhor qualidade do corpo celeste registrado.

A conversão do sistema de acompanhamento do telescópio, passando de montagem altazimutal para montagem equatorial, através da instalação de uma cunha equatorial, está em fase de implantação. Esta cunha irá aumentar a precisão de acompanhamento de astros, permitindo a melhoria na qualidade das imagens obtidas.

O domínio das técnicas de processamento de astrofotografias, aliado ao sistema de acompanhamento eficiente, permitirá ao IFMG *campus Bambuí* obter astrofotografias de alta qualidade, que poderão ser utilizadas posteriormente para a divulgação da astronomia na região e do próprio *campus* Bambuí.

#### **AGRADECIMENTOS**

Os autores agradecem a FAPEMIG pela concessão de bolsa e ao IFMG pela infra-estrutura necessária ao desenvolvimento do projeto.

# **REFERÊNCIAS**

- 1. RÉ, P. **Fotografar o céu.** Lisboa: Plátano, 2002.
- 2. ROES, Martin. **Enciclopédia Ilustrada do Universo: o reino das galáxias.** 2 ed. São Paulo: duetto editorial, 2012.
- 3. Ridpath, Ian. **Astronomia**. 2 ed. Rio de Janeiro: jorge zahar, 2007.
- 4. URUEÑA, W. A.; QUINTERO, E. A.; ACUÑA, A. C. **Processamento de Fotografias CCD de corpos Messier capturadas no observatório astronômico UTP,** Pereira, Risaralda, Colômbia, v. 3, n. 43, dezembro 2009.
- 5. CPC Series Instruction Manual. Celestron. 2006.